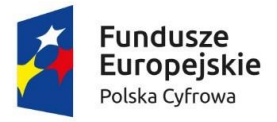

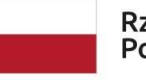

Unia Europejska Europejski Fundusz<br>Europejski Fundusz<br>Rozwoju Regionalnego

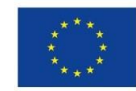

Sfinansowano w ramach reakcji Unii na pandemię COVID-19

## Załącznik - Nr 1

#### **UTM – 2 szt.**

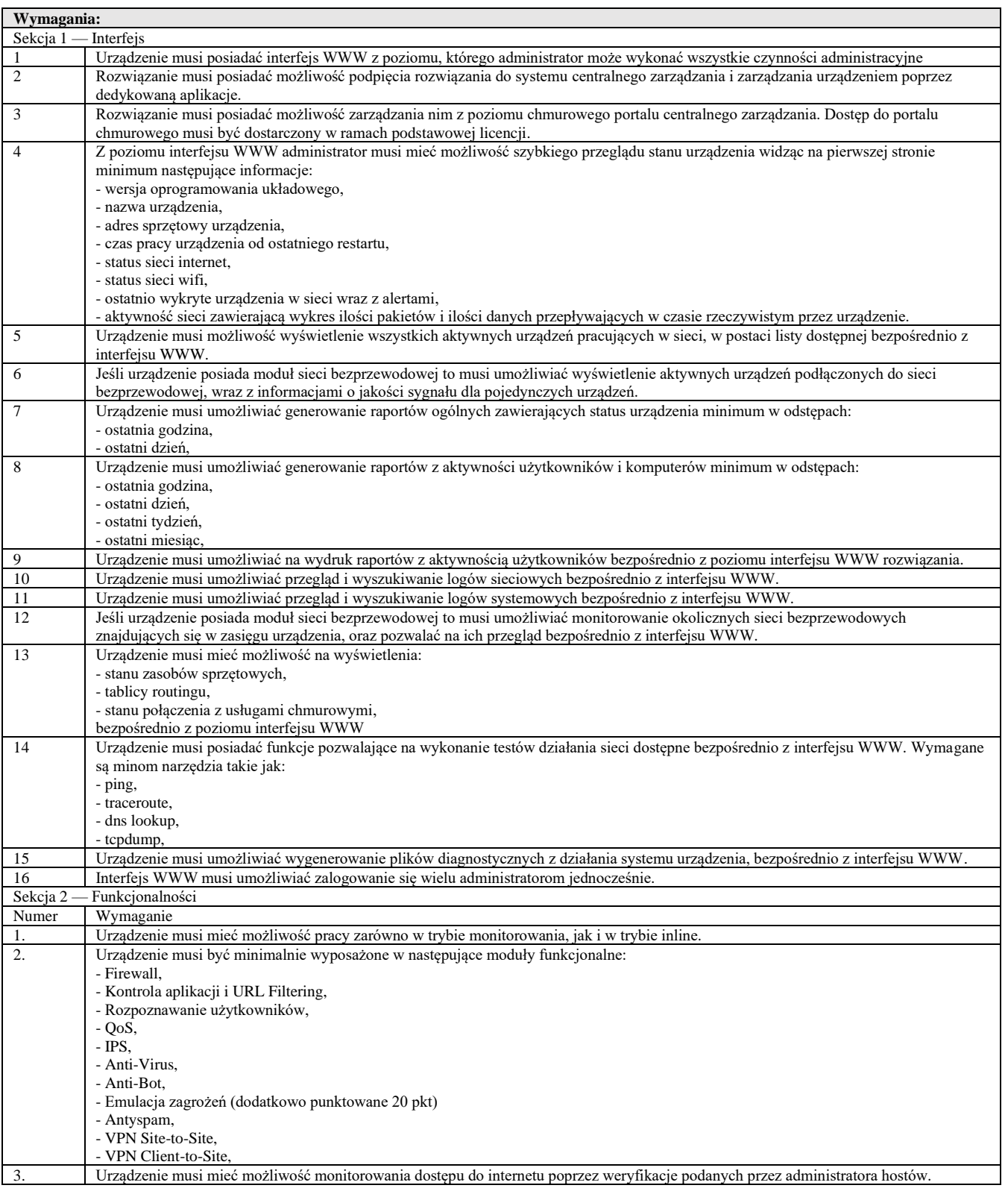

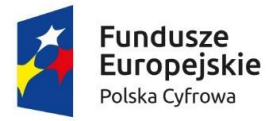

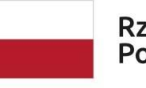

Unia Europejska Europejski Fundusz<br>Europejski Fundusz<br>Rozwoju Regionalnego

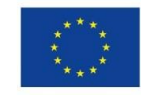

Załącznik - Nr 1

Sfinansowano w ramach reakcji Unii na pandemię COVID-19

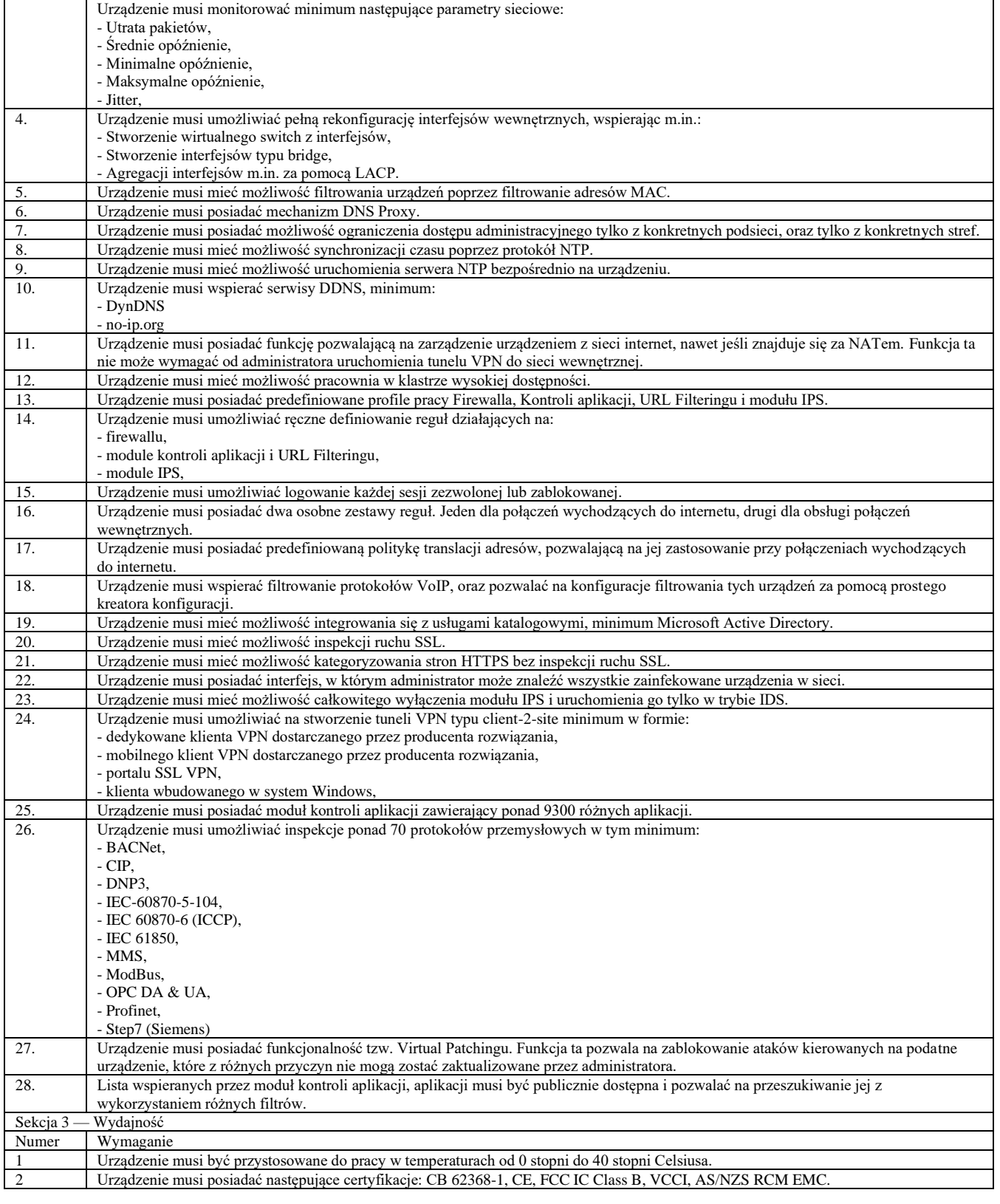

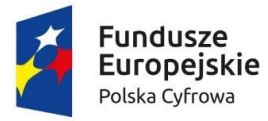

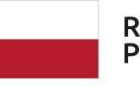

Unia Europejska Europejski Fundusz<br>Europejski Fundusz<br>Rozwoju Regionalnego

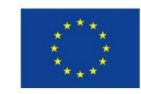

Załącznik - Nr 1

## Sfinansowano w ramach reakcji Unii na pandemię COVID-19

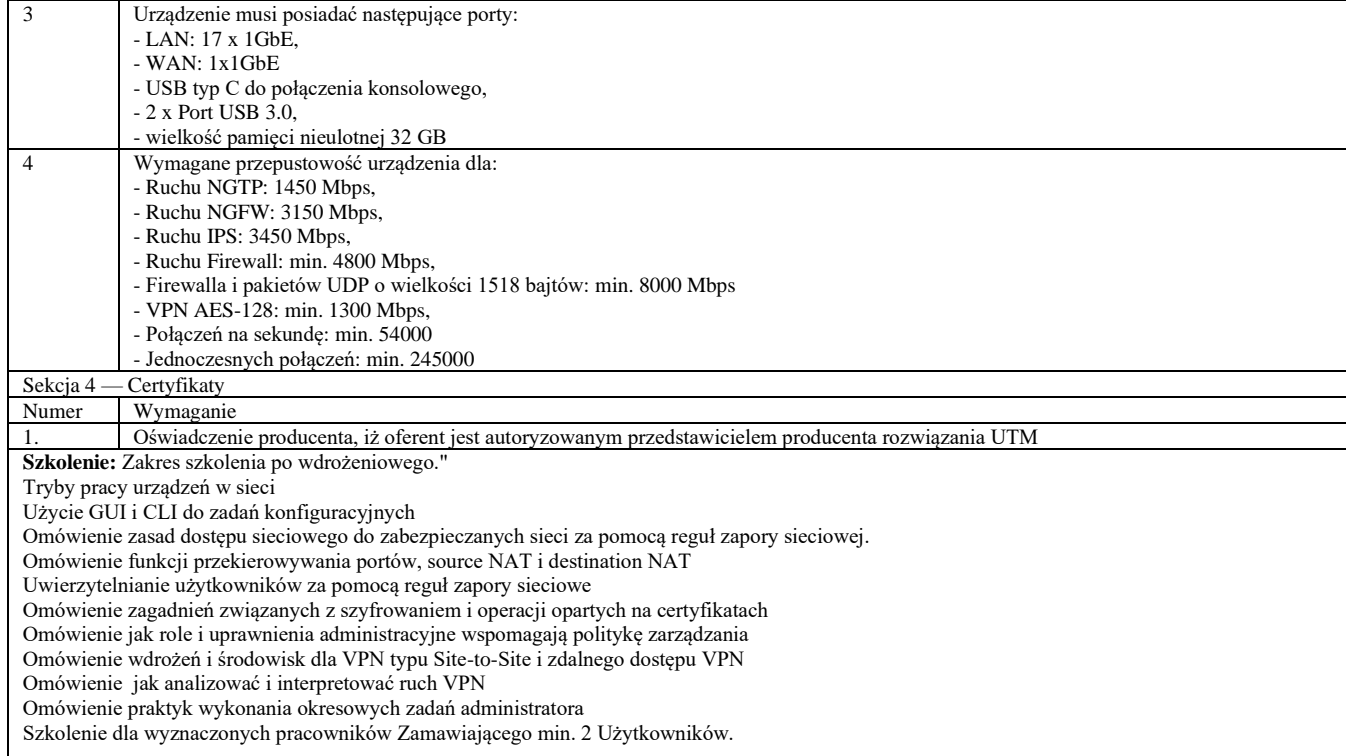

### **Usługa wdrożenia UTM – 1 szt.**

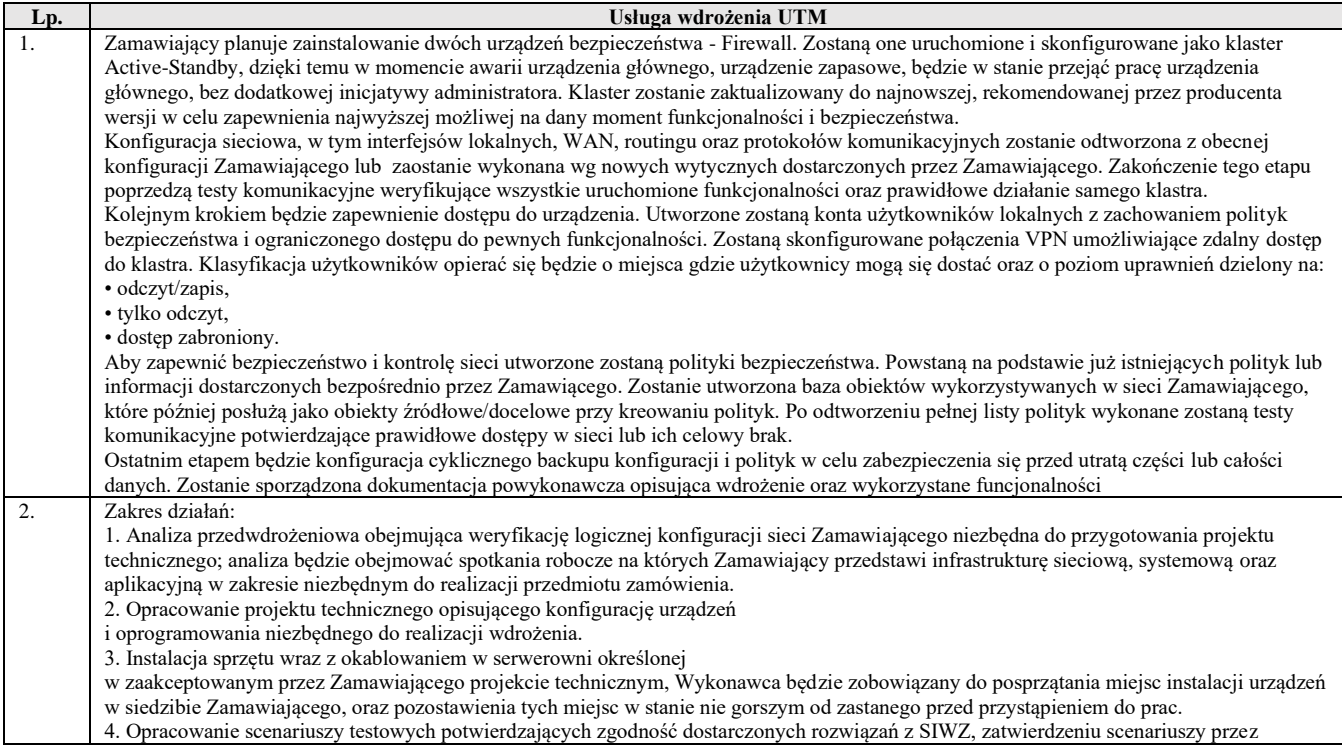

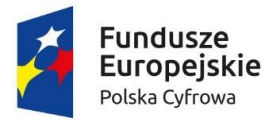

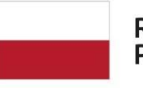

Unia Europejska Europejski Fundusz<br>Europejski Fundusz<br>Rozwoju Regionalnego

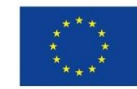

Załącznik - Nr 1

Sfinansowano w ramach reakcji Unii na pandemię COVID-19

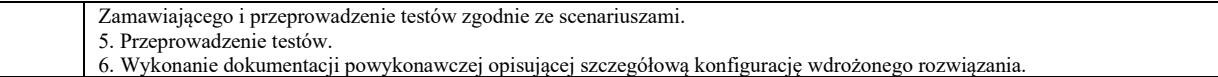